## iracicaba vai abri Dieto L Universidade da Car

O programa quer integrar o conbecimento teórico à prática, além de proporcionar visão da cadeia de cana-de-açúcar

**MARISA MASSIARELLI SETTO** marisas@ppornal.com.br

cas dos novos gestores.

O investimento total que a

explica que com o crescimento Queiroz), Antonio Carlos Zem Superior de Agricultura Luiz de

gamento de bolsas de R\$1.200 parealização do curso, inclusive pa-FMC fez será destinado a toda a

especializados e qualificados viu foi a falta de profissionais

nas de novas usinas, o que se do setor e a construção de deze-

para contratação

imediata.

"Com base nisso, e com o apoio

infra-estrutura necessária para a

agronomia do Brasil. mentais de jovens recem-tormaciais e habilidades comportatēncias além de compena-de-açúcar, da cadeia da casenvolvimento de ção, cujo objetivo meses de duraleira, em gestão e tecnona, um curso de pós-graduação as aulas da Universidade da Cadia 7 de janeiro de 2008 começam sucroalcooleiro nas usinas e empresas do setor para atuar de forma diferenciada como meta tormar profissionais orçado em R\$ 1 milhão, que tem dos nas principais faculdades de visão integrada logia sucroalcoo-Diracicaba foi escolhida para promover o desediar um projeto pioneiro, com très geren-

parceiros importantes, como a sionais. A empresa foi buscar... bilizar a formação de 42 profisempresas de defensivos agricotural Products, uma das maiores las do pais, que esta fazendo o mvestimento integral para via-O projeto é da FMG Agriculbrasileiro. No Curso, orçado 42 alünos receberá em R\$1 milbão, datos por vaga, o que projeta difino dia 15 de dezembro. que tem candidatos graduados curso. O processo de seleção -culdade na escolha dos alunos do cia atingiu a marca de 12 candiem Piracicaba -Ao final, o indice de concorrênmente ao curso. mente coberta pelo programa, alojamento, alimentação totalra todos os alunos selecionados. para que se dediquem exclusiva-No total são 42 alunos, que terão O sucesso da Universidade da cionados à área. cem cursos relacolas que ofereto ja no processo divulgação nas esternet, a partir da candidatos via inram mscritos primeiro dia candidatos. Só no de seleção Cana pode ser visserá concluido sop

**I60** ă

de Cana) e o Grupo Cosan vão. na (Cooperativa dos Plantadores setor. Em Piracicaba, a Coplacae pesquisadores de renome do Faculdade Dr. Francisco Maeda dade da Cana", diz Antonio Carnos jovens talentos da Universiracterísticas que procuramos perante os desafios, vontade de América Latina. ma e diretor-presidente da FMC los Zem, idealizador do progravencer e determinação são as ca-"Dinamismo, atitude positiva Piracicabano, com mestrado

diretor-presidente. nanças para não-financeiros, ciais, com disciplinas como fiem empresas do setor", aposta o curso ja com contrato assinado tamos que esses jovens sairão do ção e marketing pessoal. "Acredipresarial, técnicas de apresentaro, negociação, comunicação emcado com foco no setor canaviei gestão de pessoas, gestão de mermento de competências gerengestão empresarial e desenvolvitambém um módulo inteiro de sobre a cultura da cana, como cimentos técnicos e especificos pazes de agregar valor ao setor. de profissionais completos e cacadeia de cana-de-açúcar e decom o objetivo de integrar o comeio de educação." mento de capital humano, por de cana, é que a FMC resolveu dos principais clientes da área que contribuem para a formação senvolvimento de competencias além de proporcionar visão investir pesado no desenvolvihecimento teórico a O curso oferece não só conhe-O programa foi desenvolvido Zem espera poder oferecer prática, g

de mercado por esse profissional. ano, até que se esgote a demanda um curso do mesmo nivel a cada

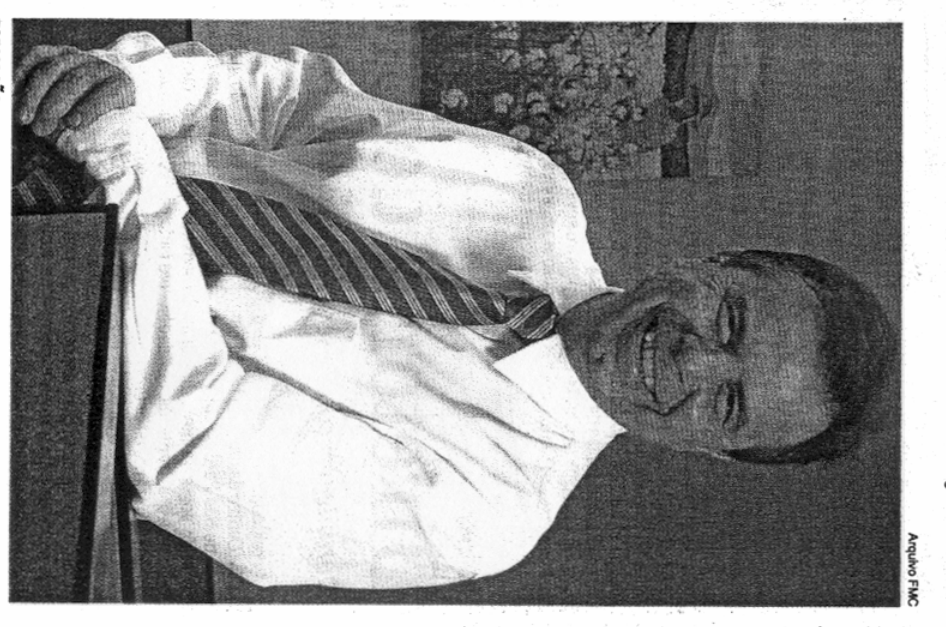

**FORMACÃO** 

"O projeto também pode inspirar Antonio Carlos Zem, idealizador do programa e presidente da FMC

juntarem como parceiros, e todos outras empresas e setores a se

podem ajudar a transformar o Brasil no grande fornecedor

mundial de bioenergia.

co para as aulas teóricas e pratigarantir apoio técnico e logístie doutorado na Esalq (Escola

**LISP** 

ESALO